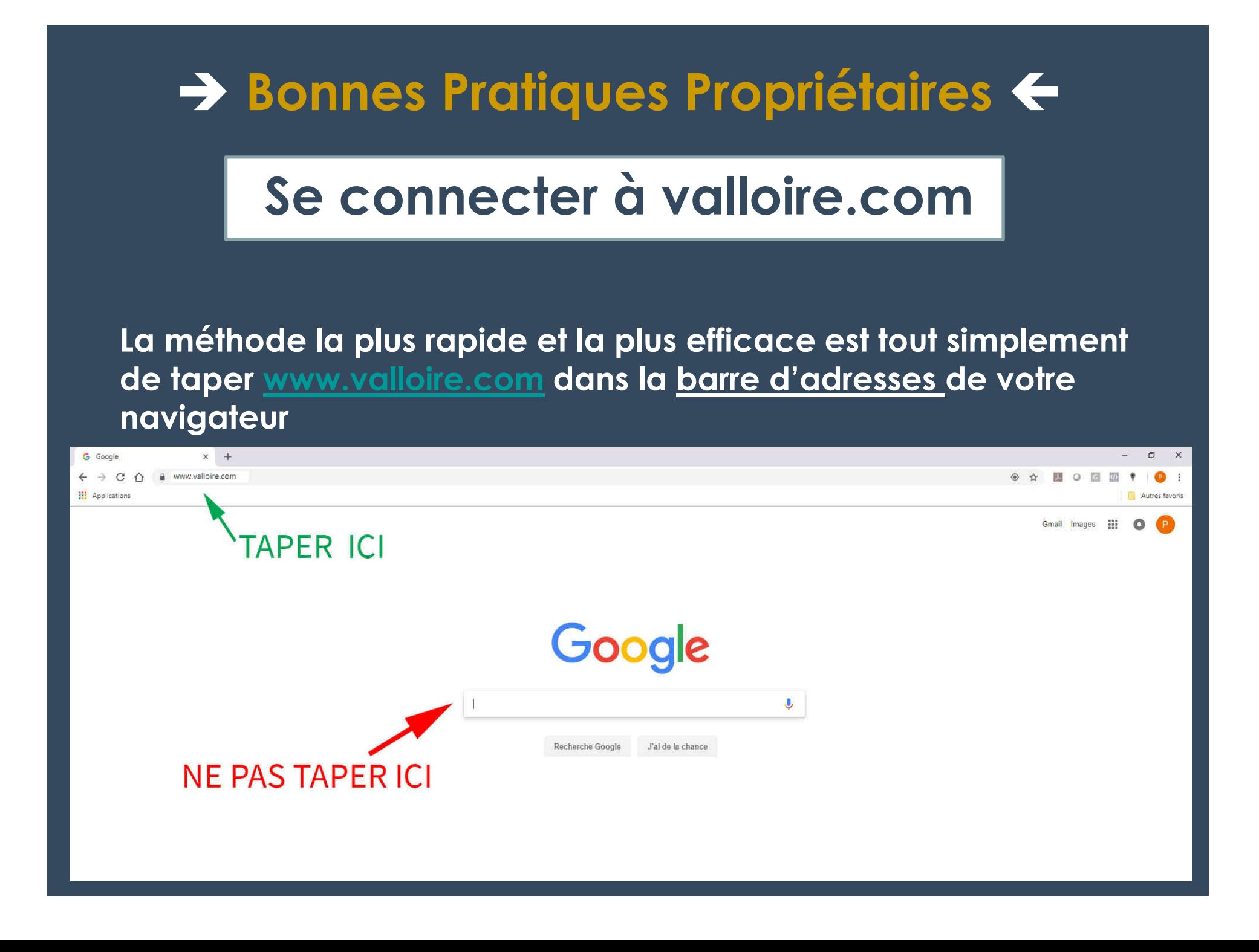

## **Lorsque vous vous connectez via Google, il y a 2 types de liens :**

**certains sont gratuits (référencement naturel)**

 **d'autres sont payant pour Valloire Réservations (référencement payant)**

## **COMMENT LES DIFFERENCIER ?**

#### **1 - Encadré « Annonce »**

Vacances à Valloire | Hébergements, Skipass & Plus Annonce] www.valloire.com/vacances • 04 79 59 00 22

Séjours tout-compris à Valloire dès 382€/Semaine. Découvrez toutes nos offres ! Un Prix Garanti. Location Matériel de Ski. Tarifs sur les Forfaits. Paiement Sécurisé. Types: Appartements, Chalets, Résidences, Studios, Hôtels.

### **NE PAS CLIQUER : il s'agit de référencement PAYANT : coût pour Valloire Réservations env.1 € par clic**

# **2 – Texte « SITE OFFICIEL…»**

Réserver à Valloire : location meublé, hôtel, résidence, forfaits de ski... https://www.valloire.com/ -

SITE OFFICIEL RESERVATION VALLOIRE | Valloire Réservations, Centrale de ... de ski, cours de ski, location de matériel de ski, de vacances à la montagne. Webcam Valloire - SEM Valloire - Valloire Réservations - Histoire du Ski à Valloire

### **VOUS POUVEZ CLIQUER : il s'agit de référencement NATUREL : pas de coût pour Valloire Réservations**

**Bonnes Pratiques Propriétaires** 

## **Lorsqu'on vous demande une semaine déjà louée**

**Ne pas abandonner le client : d'autres propriétaires n'ont pas encore loué !**

### **3 possibilités :**

- **Renvoyer vers www.valloire.com**
- **Appeler le 04 79 59 00 22**
- **Ecrire à resa@valloire.com**